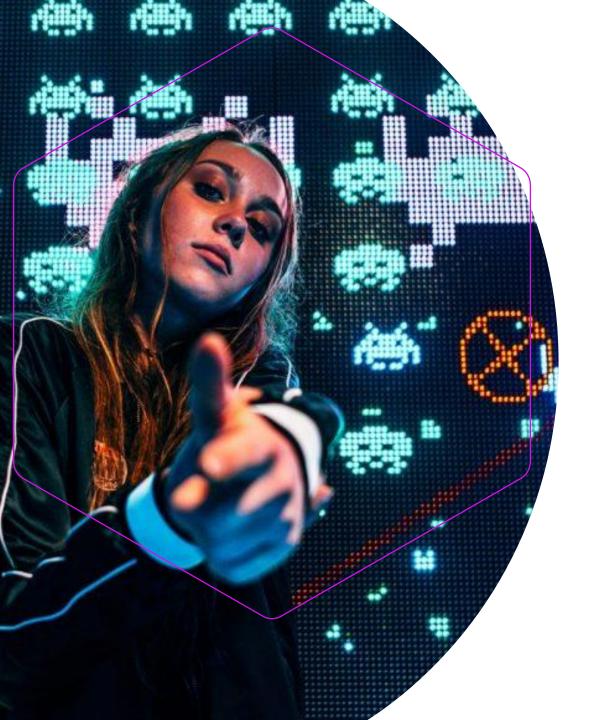

## Searching for Trademarks: Make the Most of WIPO's Global Brand Database

Aida Lumbreras Higuera

**Global Databases Division** 

Geneva

Wednesday, April 17 2024

Olivier Pierre

Madrid Information and

**Promotion Division** 

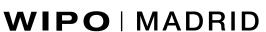

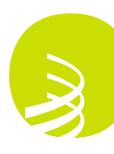

## What will we cover?

- ❖ What is GBD?
- How to search
- ❖ Tools
- Short demo
- How to read results
- ❖ Q&A

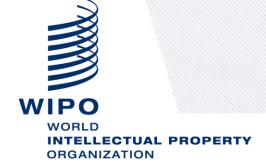

### What is GBD?

A database containing access to **81** different data sources, including:

- •International trademarks under the Madrid System (WO)
- •Trademarks from participating national and regional offices (ES, CH, EM, OAPI)
- •Appellations of origin and Geographical Indications under the Lisbon system
- •Emblems such as flags/coats of arms under <a href="fetter"><u>6ter</u></a>
- •INNs (International Nonproprietary Names) of the World Health Organization

•The GBD is <u>not</u> a real-time display of all global and existing trademarks.

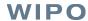

# A quick look at GBD - Settings

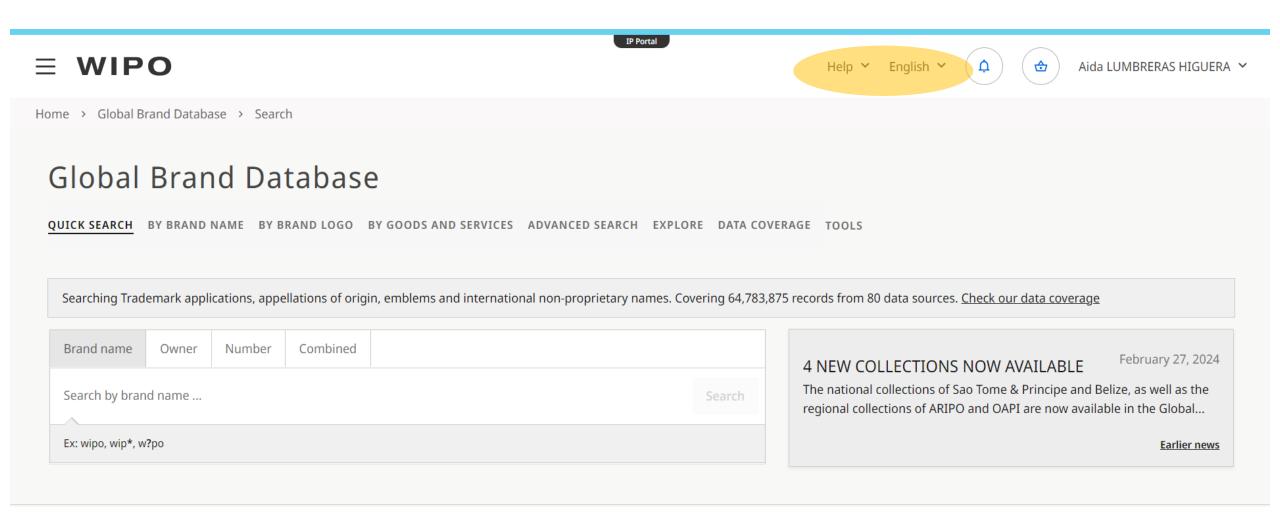

# A quick look at GBD - Settings

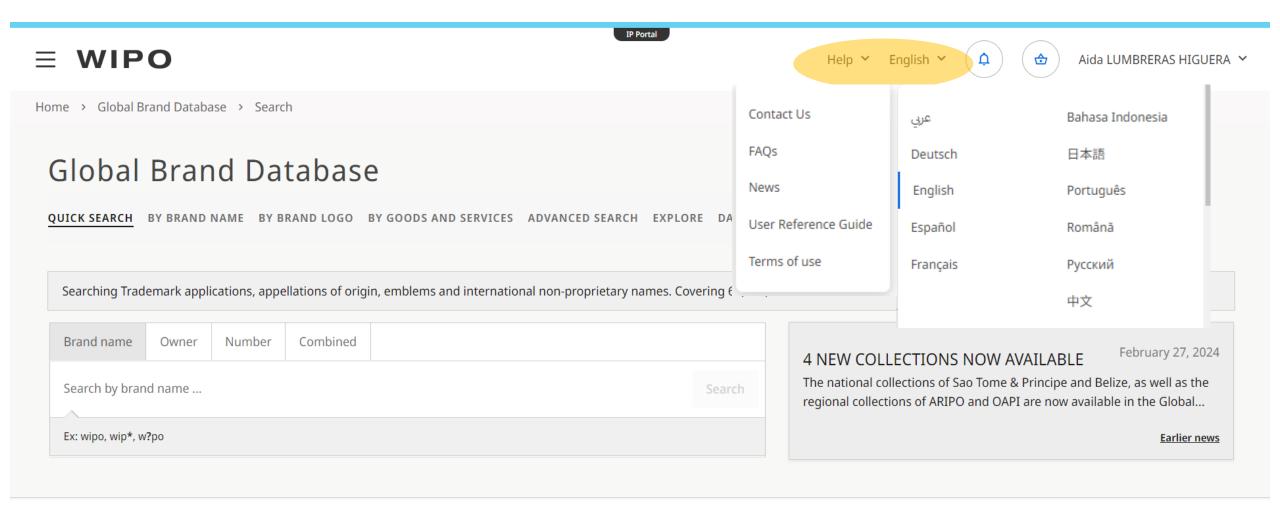

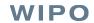

# A quick look at GBD - Coverage

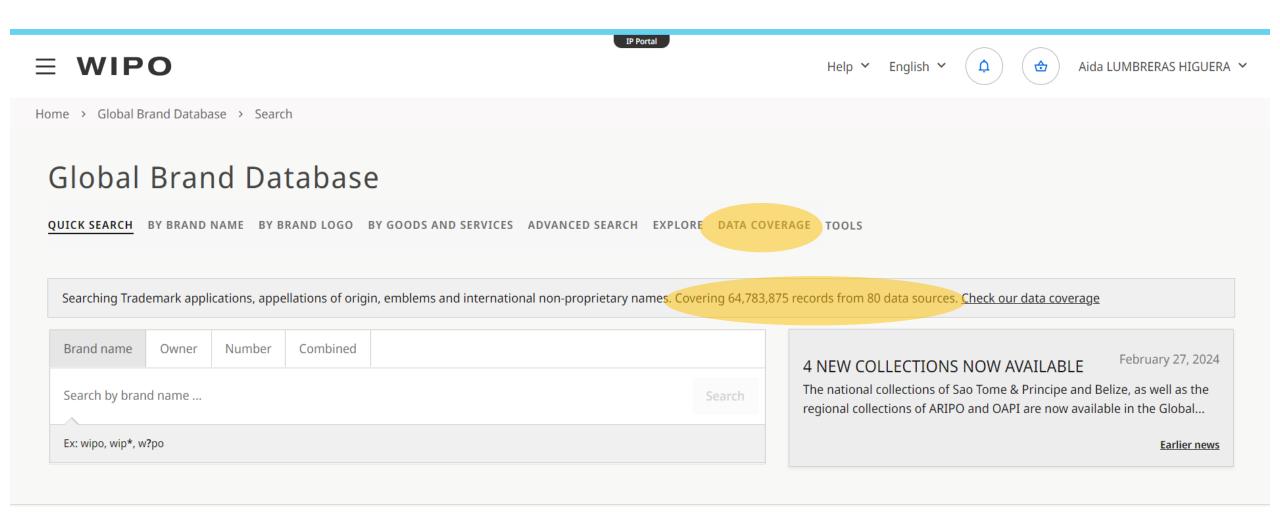

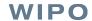

# A quick look at GBD - Coverage

#### <sup>r</sup> Africa

#### INNORPI (TUNISIA)

Number of records 115.725 Coverage from December 3, 1956 Coverage to March 22, 2022

#### DoRG (GAMBIA (THE))

Number of records 8.707 Coverage from January 26, 1900 Coverage to December 31, 2018

#### DoRG (GHANA)

Number of records 31,225 Coverage from March 13, 1863 Coverage to October 5, 2023

#### CIPA (BOTSWANA)

Number of records 40,506 Coverage from March 4, 1876 Coverage to February 15, 2022

#### ZIPO (ZIMBABWE)

Number of records 74,456 Coverage from February 25, 1898 Coverage to November 19, 2020

#### BIPA (NAMIBIA)

Number of records 65.220 Coverage from January 2, 1924 Coverage to May 21, 2021

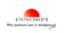

Search and Explore this Dataset

Search and Explore this Dataset

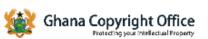

Search and Explore this Dataset

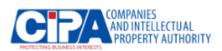

Search and Explore this Dataset

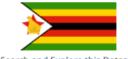

Search and Explore this Dataset

Search and Explore this Dataset

#### MoC (ESWATINI)

Number of records 20.541 Coverage from March 27, 1924 Coverage to April 24, 2018

#### SENAPI (SAO TOME AND PRINCIPE)

Number of records 7,196 Coverage from January 1, 2000 Coverage to February 5, 2024

#### KIPI (KENYA)

Number of records 95,163 Coverage from February 28, 1913 Coverage to January 10, 2021

#### DoRG (SUDAN)

Number of records 23,762 Coverage from January 1, 1931 Coverage to December 5, 2017

PACRA (ZAMBIA)

Number of records 27,197 Coverage from March 24, 1883 Coverage to March 22, 2024

#### IPI (MOZAMBIQUE)

Number of records 68.677 Coverage from January 3, 1998 Coverage to May 11, 2023

# A quick look at GBD - Search in specific dataset

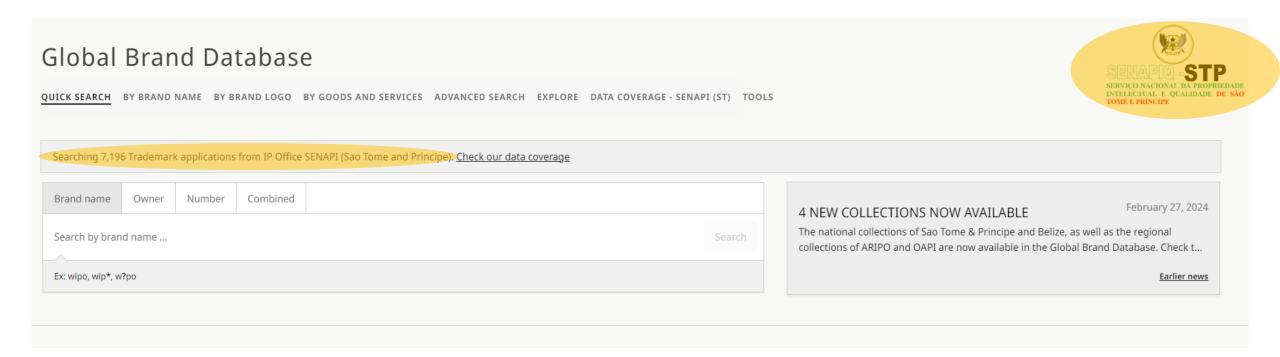

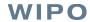

## Quick search

This type of search allows you to search for a brand name, an owner or a specific registration number.

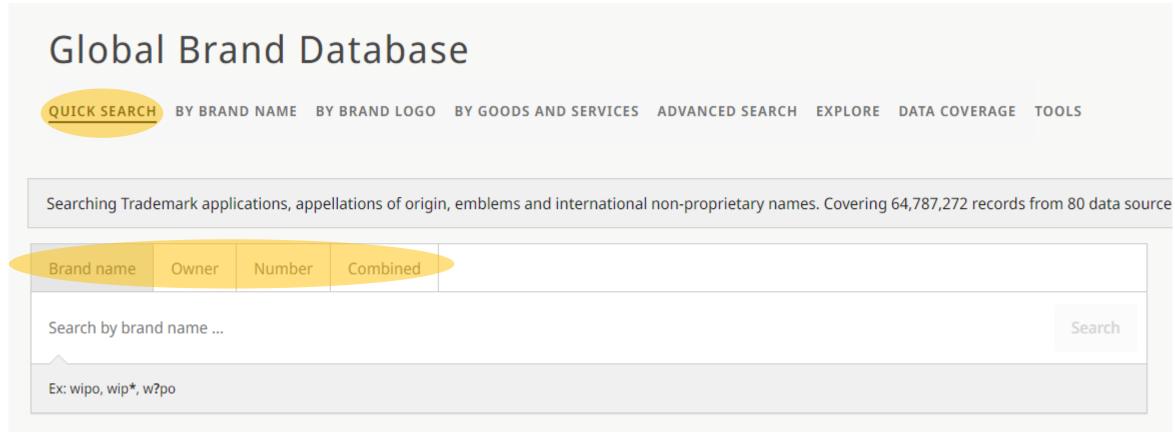

## Quick search results

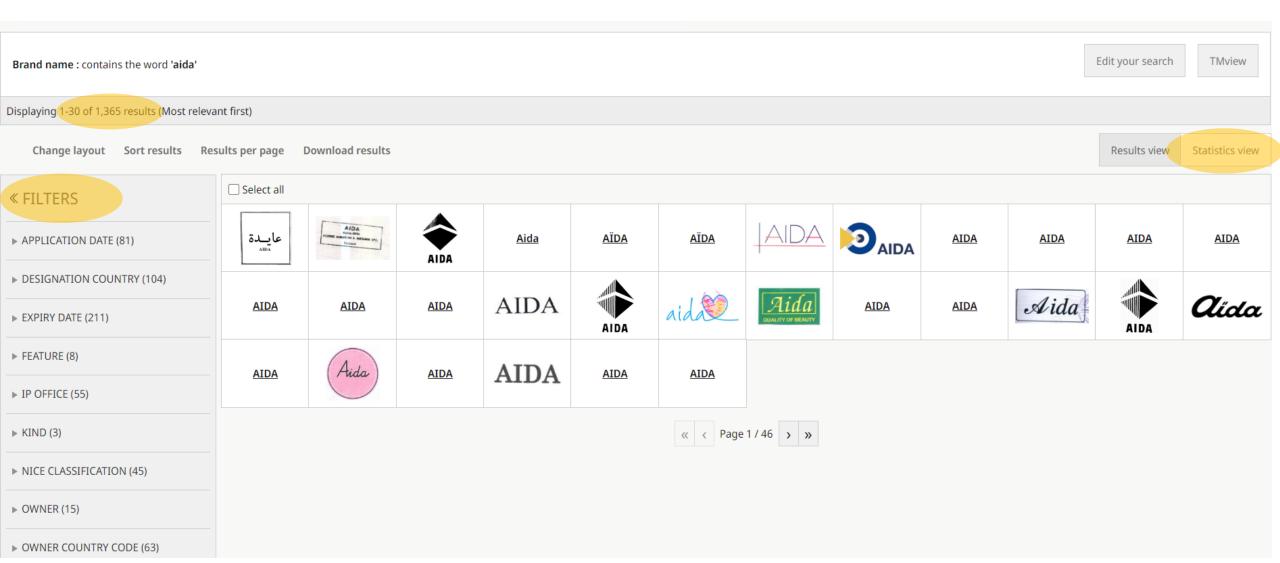

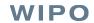

## Quick search

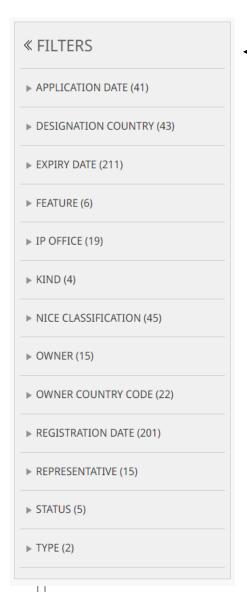

Filtering helps narrow down the results, for example selecting:

- An IP Office
- A Nice Class
- The owner of the trademarks
- The status

The Statistics View will show you the aggregated data, which can also be filtered

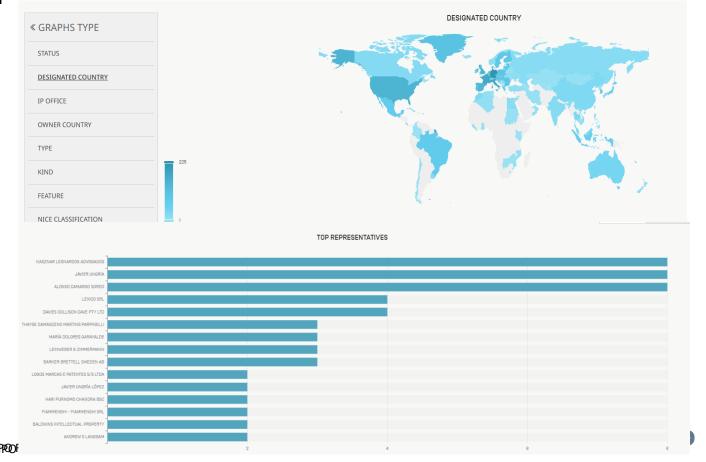

## Search by Brand Name

This type of search allows you to search for brand names with different search strategies.

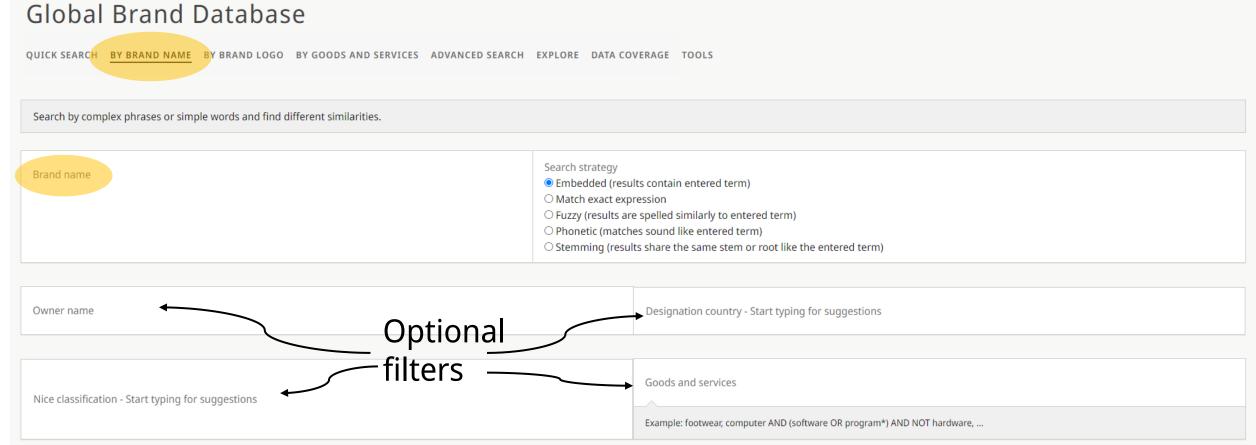

## Search by Brand Name

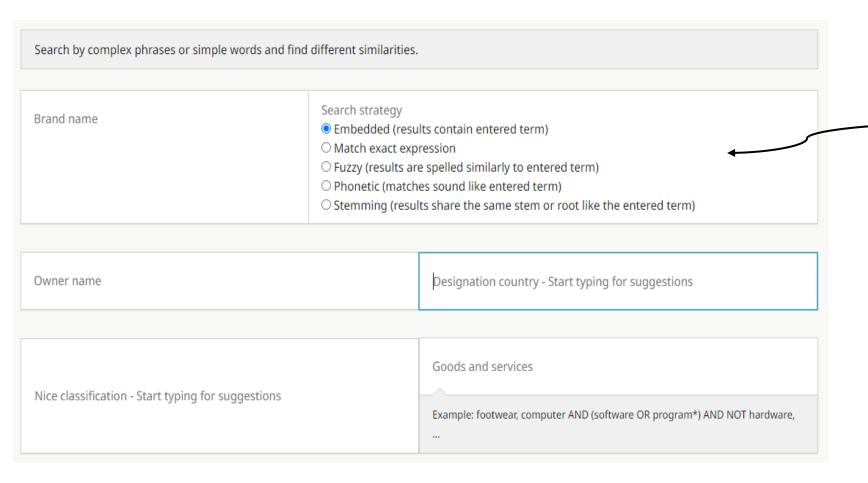

Different types of search can help you find ideas for brand names, find a brand you know the name of, or find a brand you don't know the spelling of.

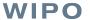

### Embedded (contains entered term)

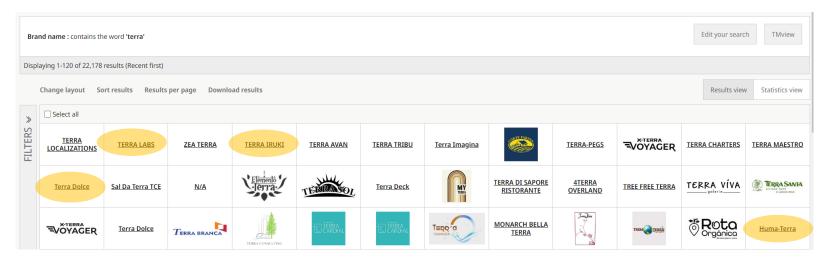

From "terra" we get results containing the term but also:

- o Terra Labs
- o Terra Iruki
- Terra Dolce
- Huma-Terra

### Match exact expression

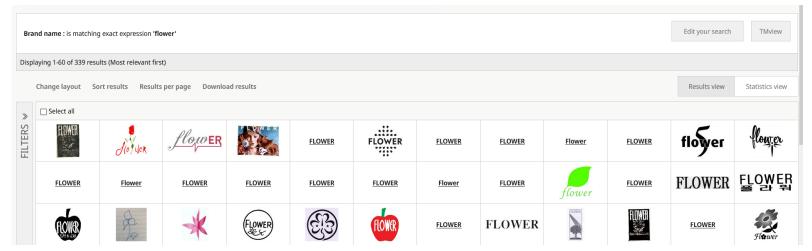

Only results with the exact term "Flower" will appear.

The order of the characters and spacing between them will be respected, and brand names shorter or longer than the term will be excluded

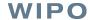

### Fuzzy (results are spelled similarly than search)

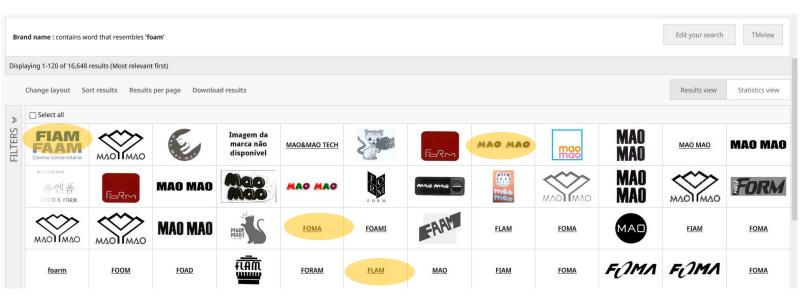

From "Foam", results with different letter order or a few different letters appear. Excludes exact matches\*.

- Fiam Faam
- > **Foma**
- Mao Mao
- o Flam

### Phonetic (matches sound like searched term)

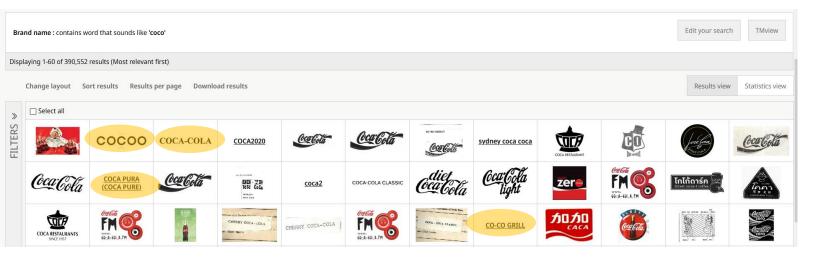

#### From "coco" we get:

- o Coca-cola
- o Cocoo
- Coca pura
- Co-co grill

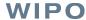

### Stemming (results share same root or stem of word)

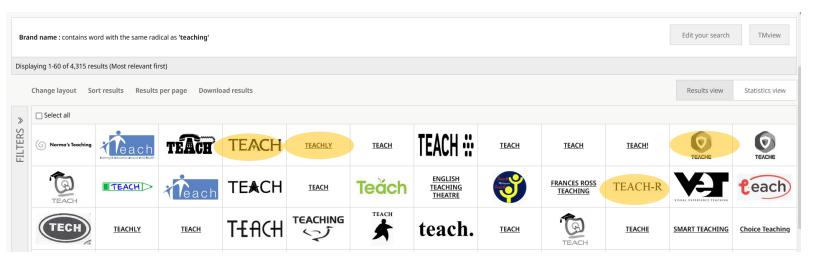

From "Teaching" radical "Teach" is extracted. Results can include:

- Teachly
- Teache
- Teacher
- o Teach-r

# Search by Brand Logo

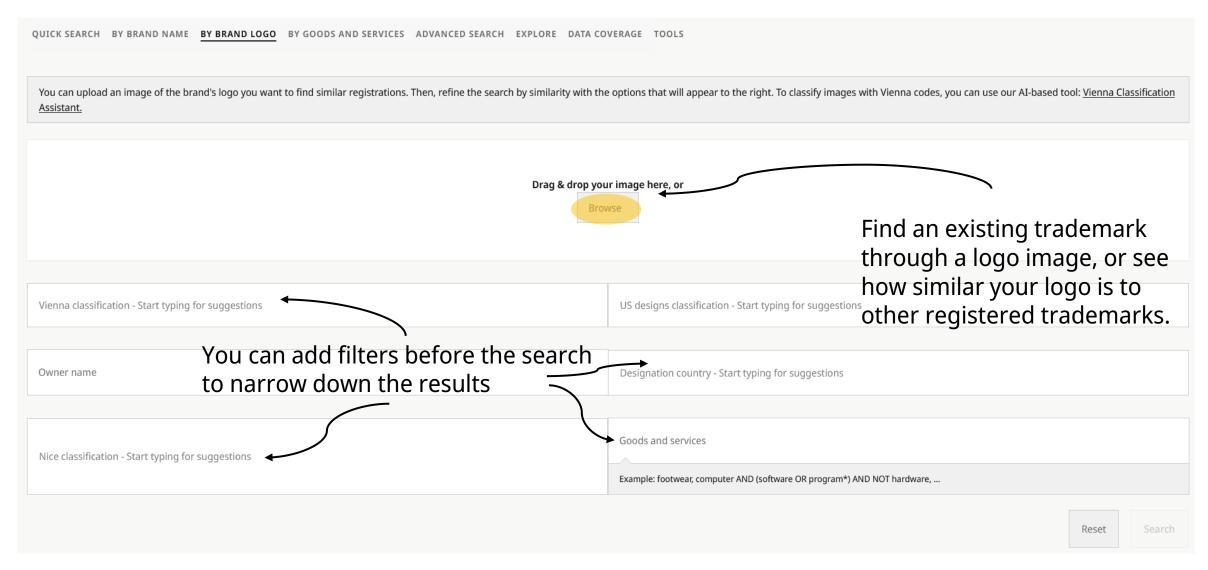

# Search by Brand Logo

You can upload an image of the brand's logo you want to find similar registrations. Then, refine the search by similarity with the options that will appear to the right. To classify images with Vienna codes, you can use our AI-based tool: Vienna Classification Assistant. Search strategy Conceptual similarity (determined by AI to match similar concepts) O Shape similarity (similar lines with similar distribution - ignores colors) O Color similarity (similar colors with similar distribution) O Composite similarity (composite analysis based on color and edge information) Edit the shape of the logo Draw and adjust the shape you want to fill Ellipse Free polygon Rectangle Fill... Crop!

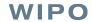

# Search by Brand Logo

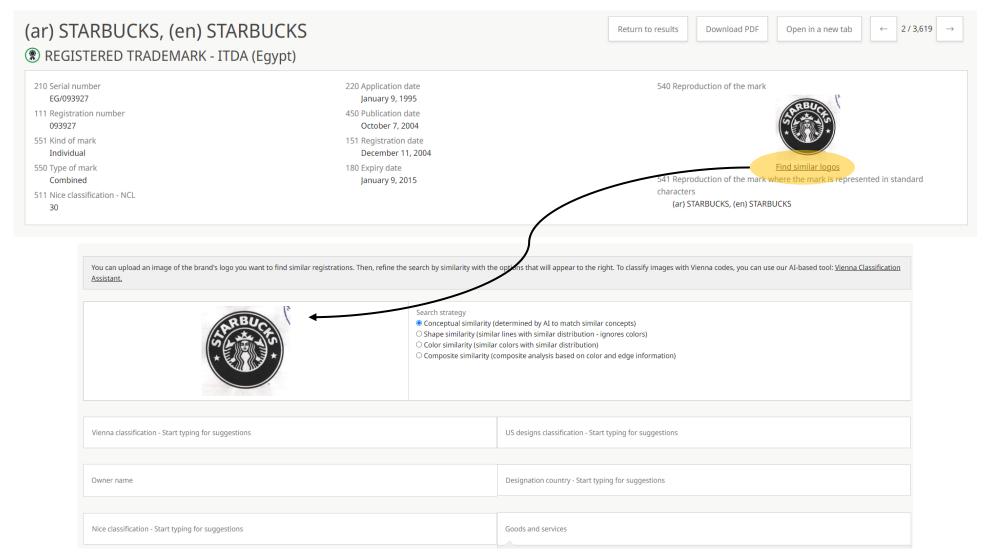

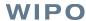

## Similarity strategies

Original:

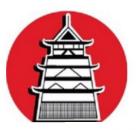

Concept:

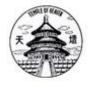

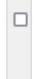

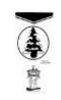

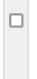

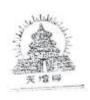

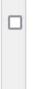

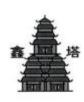

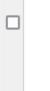

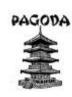

Al based similarity

Shape:

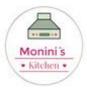

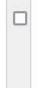

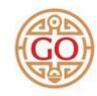

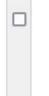

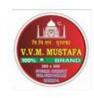

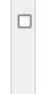

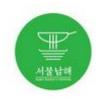

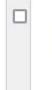

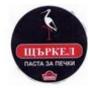

Similar lines, ignores color

Color:

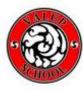

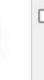

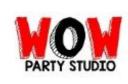

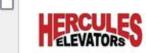

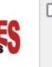

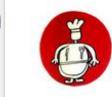

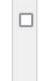

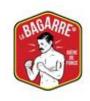

Similar colors with similar distribution

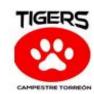

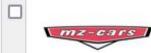

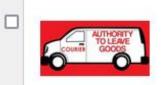

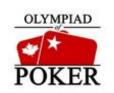

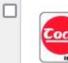

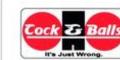

Composition based on color and lines

Composite:

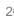

## Search by Goods and Services

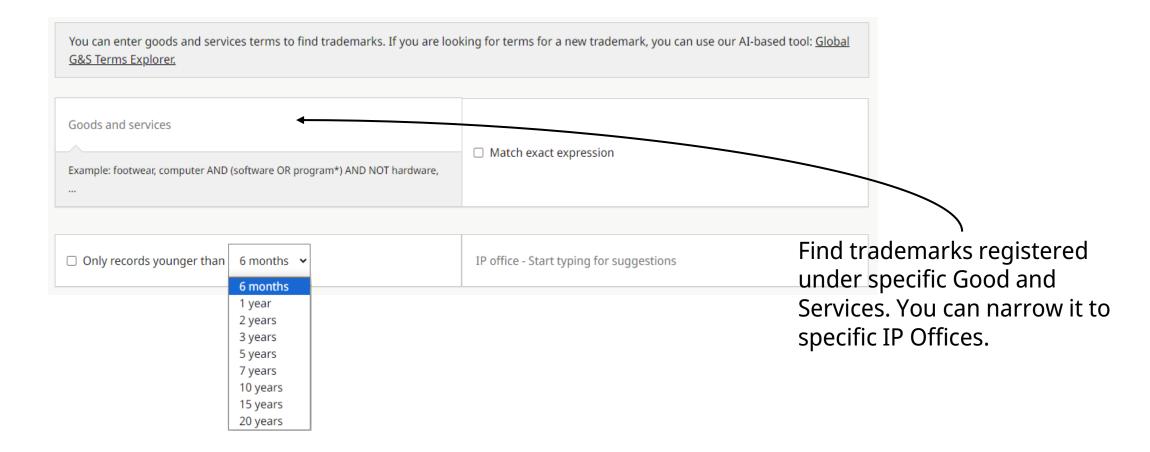

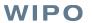

## Search by Goods and Services

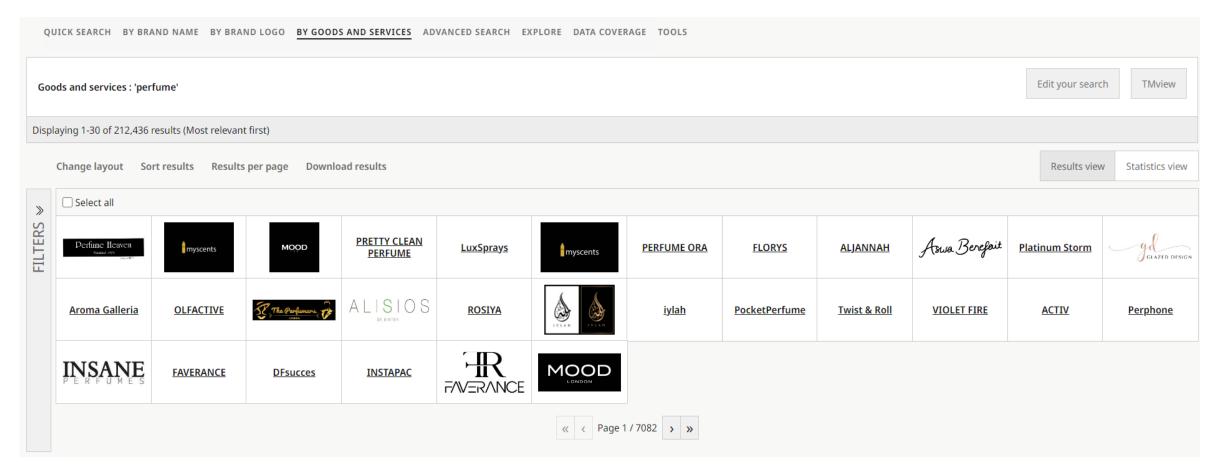

A quick search for goods and services which include "perfume" will show trademarks regardless of their name, owner, logo... filtering helps narrow down!

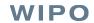

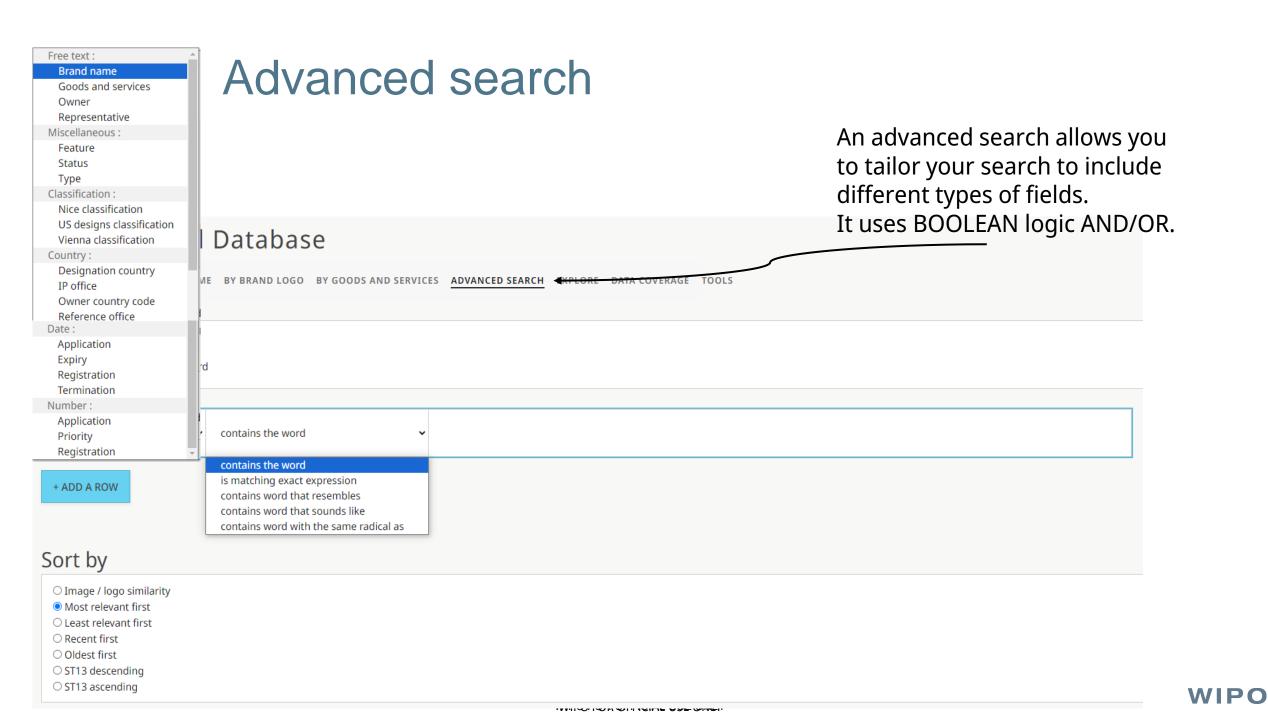

### Advanced search

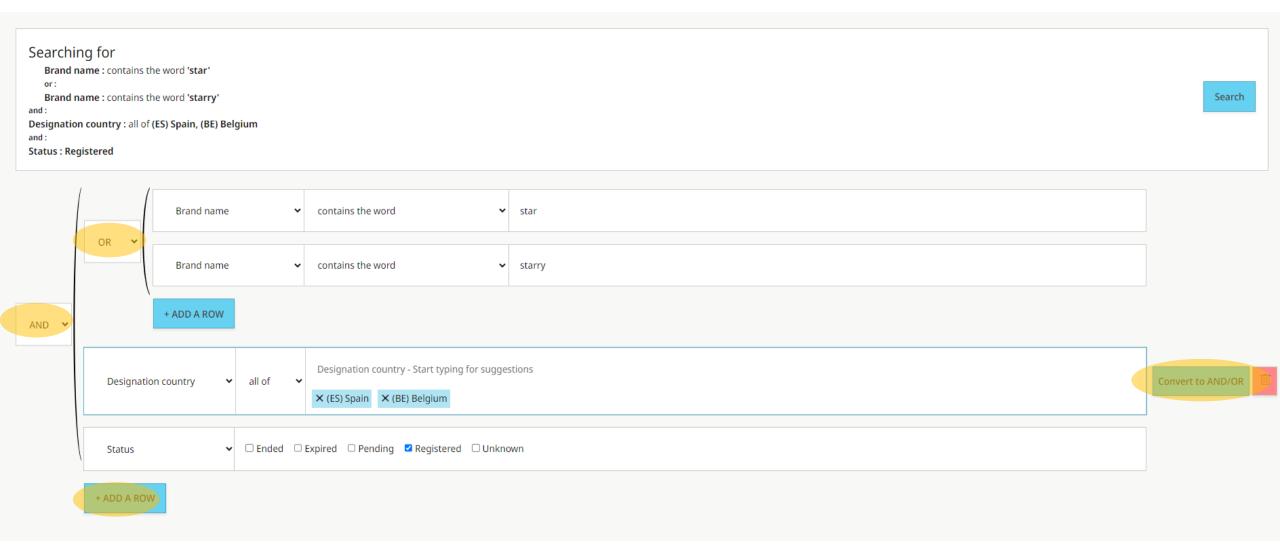

### Advanced search

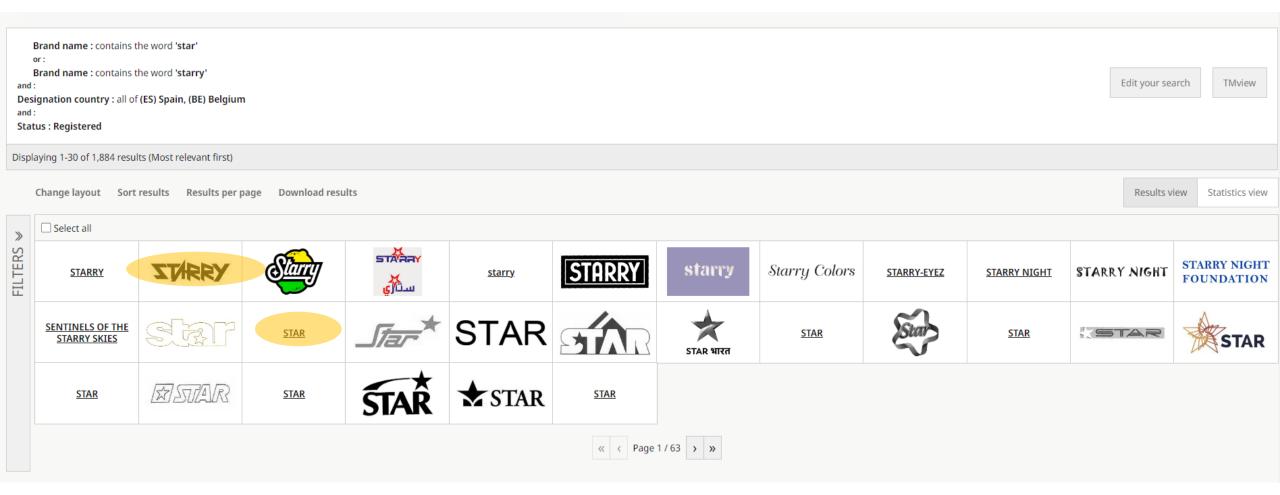

You can add more filters on the FILTERS tab or you can Edit your search to change/remove criteria.

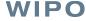

### Wildcards

- \* : any character any number of times
- Nike\* = Niken, Nikel, Nikeland
- Starbuck\* = Starbucks, Starbucks coffee
- Apple\* = Apple promotion, Apple lightning,
   Applewoods
- ? : any character exactly one single time
- Adid?s = Adidas
- A??le = Amble, Atole, Antle, Aigle, Agile

# **Special Characters**

: indicate space between words, can be combined with wildcards

Exact searching for "red\*green\ blue" will match brands starting with "red," followed by any characters(\*), then "green," and ending with "blue."

**Space** character means:

With special characters = OR

No special characters = exact search

"red green blue" will only show brands containing the three terms

"red\* green blue" will match brands containing "red" and other characters(\*) OR green OR blue.

Wildcards and special characters are useful but also complex to use. An extra space or a minor change can give completely different results. Always use with exact search!

## Tools

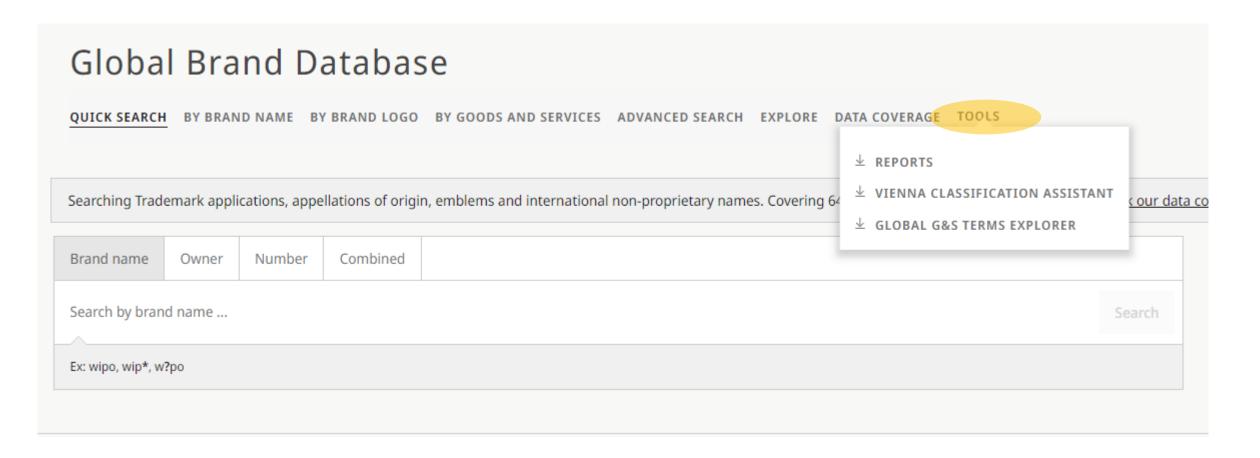

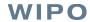

## Tools - Reports

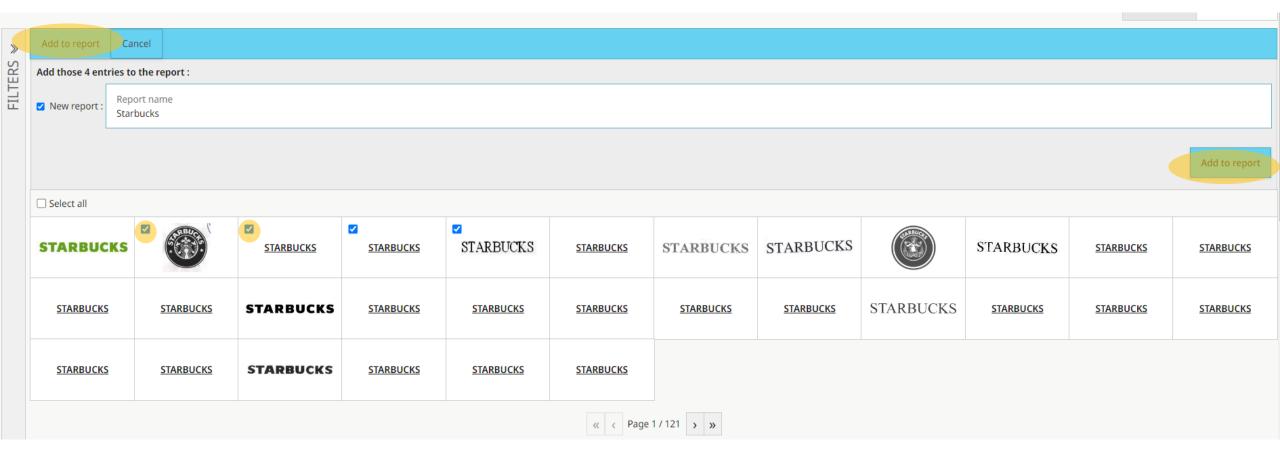

Conduct search -> Select multiple results -> Click on "Add to report" -> Give a name -> Select "Add to report" again

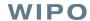

## Tools - Reports

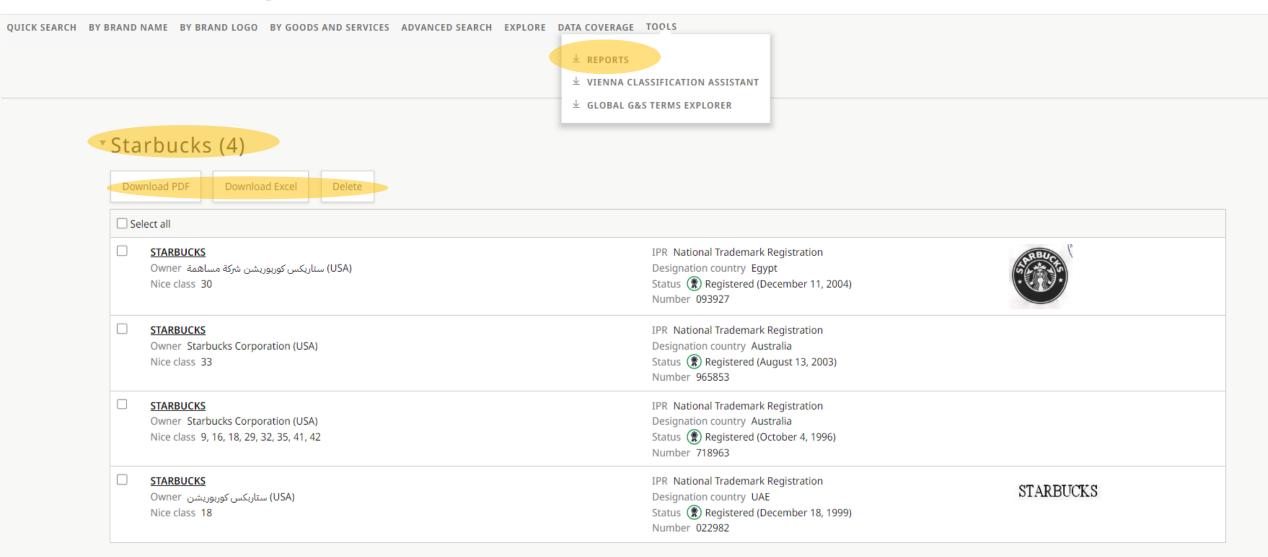

Home Vienna Classification Assistant

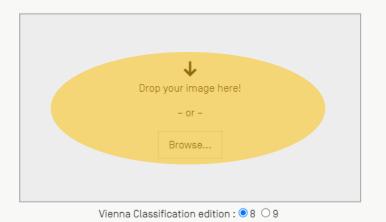

What is this / How does it work?

A new <u>artificial</u>
<u>intelligence</u> (AI)-based
tool to help users
classify trademark
images according to
the Vienna
Classification more
easily

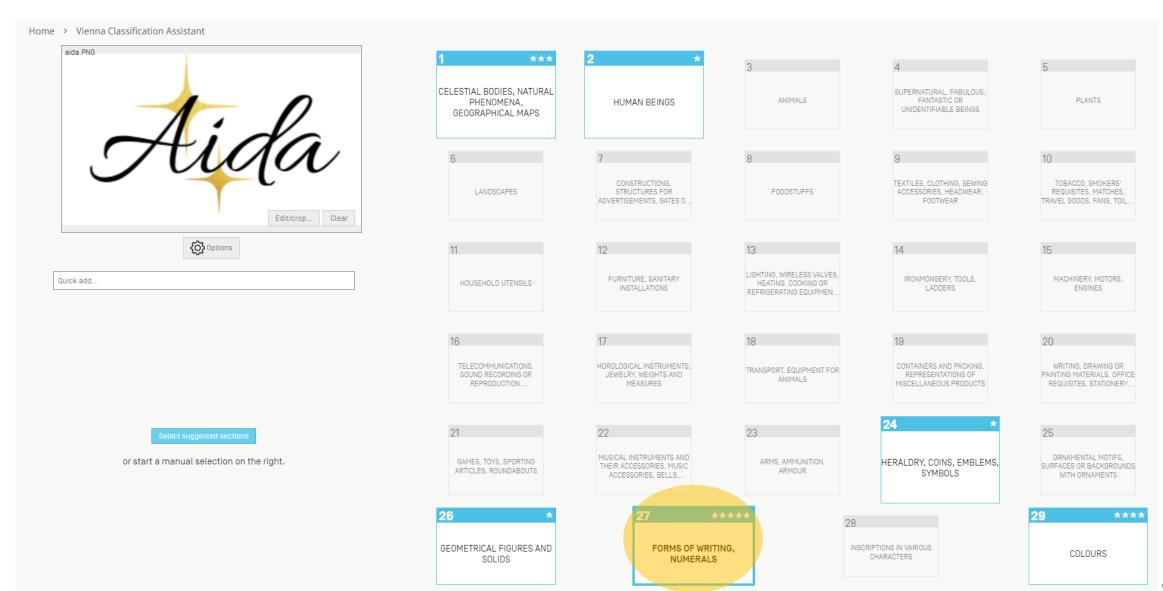

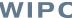

#### Home > Vienna Classification Assistant

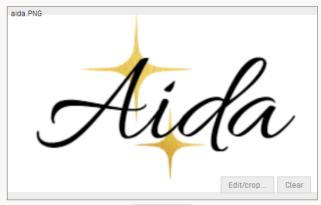

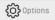

Quick add.

Select suggested section

or start a manual selection on the right.

Back [Esc.]

#### 27 - FORMS OF WRITING, NUMERALS

| CLASSIFICATION | DESCRIPTION Search / filter                                                                                                    | CONFIDENCE |     |
|----------------|----------------------------------------------------------------------------------------------------|------------|-----|
| 27.5           | LETTERS PRESENTING A SPECIAL FORM OF WRITING                                                                                                    | ****       |     |
|                | Suggested Note: Includes both one or more letters and a series of letters forming a word.                                                                                                    |            |     |
| 27.5.1         | Letters presenting a special form of writing<br>Suggested                                                                                                    | ***        |     |
| 27.5.13        | Letters in the form of a signature, illegible signatures                                                                                                    | **         |     |
| 27.5.5         | Letters containing written or typographical matter                                                                                                    | **         |     |
| 27.5.10        | Series of letters in different dimensions                                                                                                    | *          |     |
| 27.5.7         | Letters surmounted by a sign of disproportionate size                                                                                                    | *          |     |
| 27.5.2         | Letters written in double outline                                                                                                    | *          |     |
| 27.5.22        | Monograms formed of intertwined, overlapping or otherwise combined letters                                                                                                    | *          |     |
| 27.5.4         | Letters embellished or decorated with a drawing or composed of a collection of drawings                                                                                                    | *          |     |
| 27.5.25        | Letters presenting some other special form of writing                                                                                                    | *          |     |
| 27.3           | LETTERS OR NUMERALS REPRESENTING A HUMAN BEING, AN ANIMAL, A PLANT, A HEAVENLY BODY, A NATURAL PHENOMENON OR AN OBJECT  Note: Includes also punctuation marks representing a human being, an animal, a plant, a heavenly body, a natural phenomenon or an object.  Note: Includes both a single letter, a single numeral or a single punctuation mark and a group of letters, a group of numerals or a group of punctuation marks representing a human being, an animal, a plant, a heavenly body, a natural phenomenon or an object. | *          |     |
| 27.5.15        | Series of letters separated from one another other than by a single space                                                                                                    | *          |     |
| 27.5.3         | Letters in relief or shaded                                                                                                    | *          |     |
| 27.5.21        | One letter                                                                                                    | *          |     |
| 27.5.9         | Series of letters presenting different forms of writing                                                                                                    | *          |     |
| 27.1           | LETTERS OR NUMERALS FORMING GEOMETRICAL FIGURES, WRITTEN OR TYPOGRAPHICAL MATTER IN PERSPECTIVE Note: Includes both a single letter or a single numeral and a group of letters or a group of numerals.                                                                                                    | *          |     |
| 27.5.11        | Letters underlined, overlined, framed or barred by one or more strokes                                                                                                    | *          | VIF |

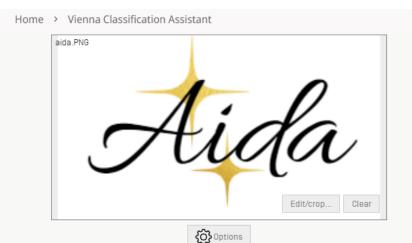

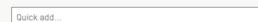

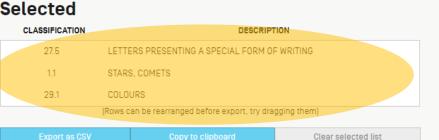

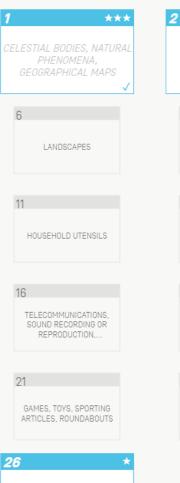

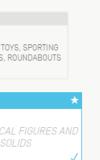

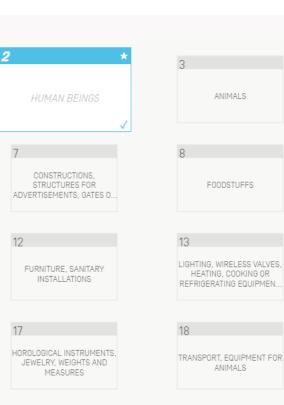

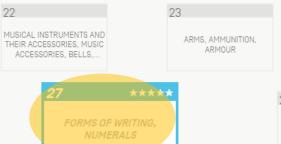

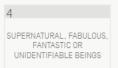

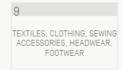

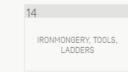

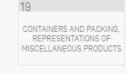

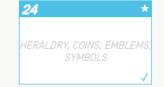

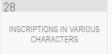

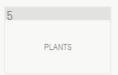

| TOBACCO, SMOKERS'<br>REQUISITES, MATCHES,<br>TRAVEL GOODS, FANS, TOIL | 10                   |
|-----------------------------------------------------------------------|----------------------|
|                                                                       | REQUISITES, MATCHES, |

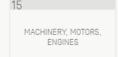

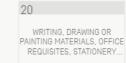

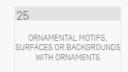

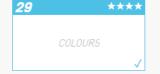

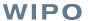

## Tools – Goods & Services Terms Explorer

Home > Global G&S Terms Explorer

### Global G&S Terms Explorer

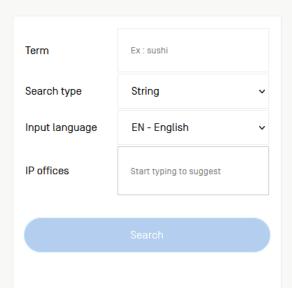

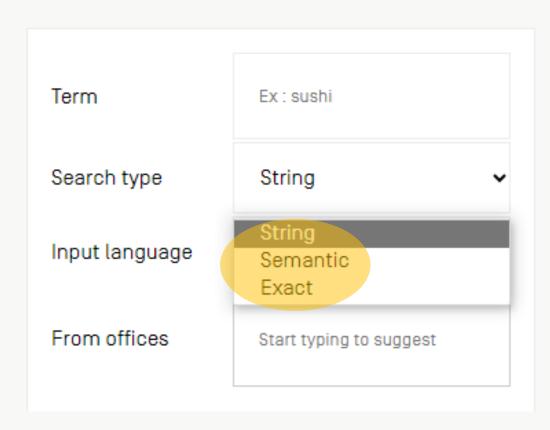

## Tools – Goods & Services Terms Explorer

**Exact search** 

### Global G&S Terms Explorer

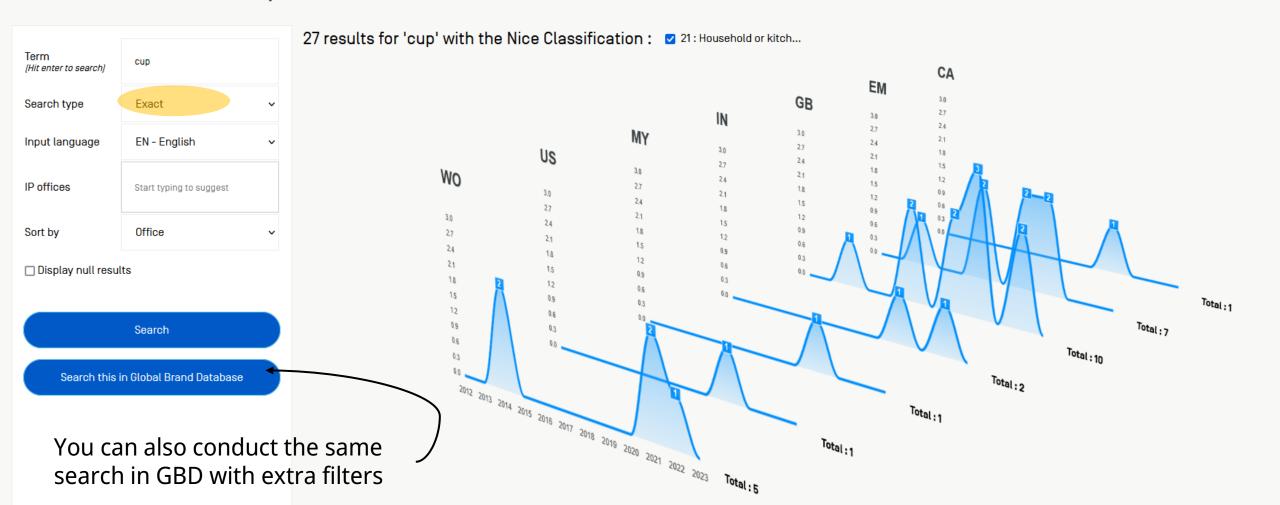

# Tools – Goods & Services Terms Explorer

#### String search

### Global G&S Terms Explorer

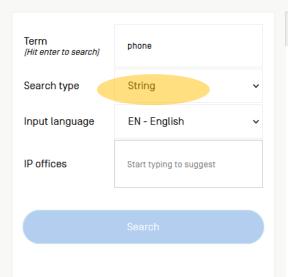

| Term                                         | Nice classification               | Number of trademarks |
|----------------------------------------------|-----------------------------------|----------------------|
| stands adapted for mobile phones             | 9 - Scientific, nautical, surveyi | 15802                |
| cellular telephone communication             | 38 - Telecommunications.          | 9216                 |
| smart phones                                 | 9 - Scientific, nautical, surveyi | 9019                 |
| downloadable graphics for mobile phones      | 9 - Scientific, nautical, surveyi | 8033                 |
| <u>cellular <mark>phone</mark>s</u>          | 9 - Scientific, nautical, surveyi | 6161                 |
| mobile phone covers                          | 9 - Scientific, nautical, surveyi | 5849                 |
| cordless tele <u>phone</u> s                 | 9 - Scientific, nautical, surveyi | 5725                 |
| telephone order-taking services for others   | 35 - Advertising; business ma     | 3186                 |
| adapter cables for head phones               | 9 - Scientific, nautical, surveyi | 3167                 |
| retail services in relation to mobile phones | 35 - Advertising; business ma     | 2580                 |
| dashboard mounts for mobile phones           | 9 - Scientific, nautical, surveyi | 2335                 |
| <u>radiotele</u> phones                      | 9 - Scientific, nautical, surveyi | 2310                 |
| <u>displays for mobile</u> <u>phone</u> s    | 9 - Scientific, nautical, surveyi | 2233                 |

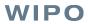

# Tools – Goods & Services Terms Explorer

## String search strategies

Searching for "phone" = <u>telephone</u>, phone<u>tic</u>

underscore \_:
 \_phone = only words starting with phone will be included
 in the results
 phone\_= only words ending with phone will be included in
 the results
 \_phone\_= exact search

space = OR phone mobile

• + = AND phone + case

# Tools – Goods & Services Terms Explorer

### Semantic search

## **GLOBAL G&S TERMS EXPLORER**

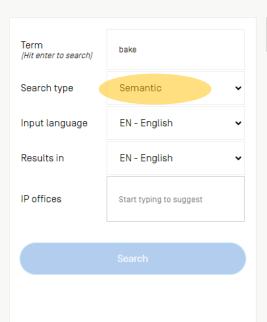

| Term                      | Semantic proximity <b>↓</b> | Nice classification        | Number of trademarks |
|---------------------------|-----------------------------|----------------------------|----------------------|
| <u>oven</u>               | 86 %                        | 11 - Apparatus for lightin | 43                   |
| <u>bake</u> ry            | 85 %                        | 43 - Services for providin | 49                   |
| <u>bake</u> ry            | 85 %                        | 30 - Coffee, tea, cocoa, s | 34                   |
| barbecue                  | 84 %                        | 11 - Apparatus for lightin | 42                   |
| cooking                   | 84 %                        | 11 - Apparatus for lightin | 50                   |
| <u>batter</u>             | 84 %                        | 30 - Coffee, tea, cocoa, s | 67                   |
| baking oven               | 84 %                        | 11 - Apparatus for lightin | 28                   |
| <u>bake</u> d products    | 84 %                        | 30 - Coffee, tea, cocoa, s | 141                  |
| baking frames             | 84 %                        | 21 - Household or kitche   | 32                   |
| <u>bake</u> d goods       | 83 %                        | 30 - Coffee, tea, cocoa, s | 1459                 |
| <u>tray</u> <u>bake</u> s | 83 %                        | 30 - Coffee, tea, cocoa, s | 34                   |
| brownies                  | 83 %                        | 30 - Coffee, tea, cocoa, s | 4086                 |
| <u>roll dough</u>         | 83 %                        | 30 - Coffee, tea, cocoa, s | 41                   |
|                           |                             |                            | VVI                  |

## Tools – Goods & Services Terms Explorer

### Semantic search

## **GLOBAL G&S TERMS EXPLORER**

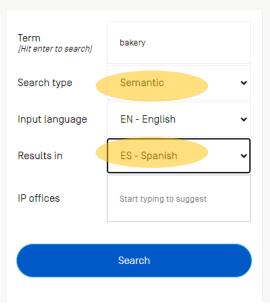

| Term                     | Semantic proximity 🔱 | Nice classification        | Number of trademarks |
|--------------------------|----------------------|----------------------------|----------------------|
| servicios de panadería   | 94 %                 | 43 - Services for providin | 113                  |
| panaderías y pastelerías | 92 %                 | 43 - Services for providin | 25                   |
| <u>panaderías</u>        | 87 %                 | 43 - Services for providin | 36                   |
| servicios de pastelería  | 85 %                 | 43 - Services for providin | 38                   |
| servicios de una tetería | 74 %                 | 43 - Services for providin | 736                  |
| servicios de cevicherias | 71 %                 | 43 - Services for providin | 344                  |
|                          |                      |                            |                      |

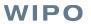

## Demo

Let's find out more about Spanish singer Rosalía's registered trademarks!

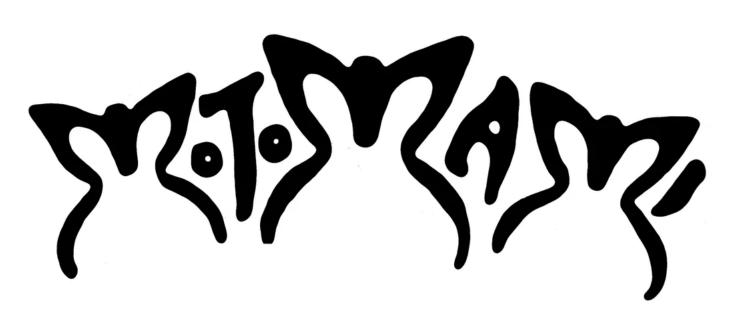

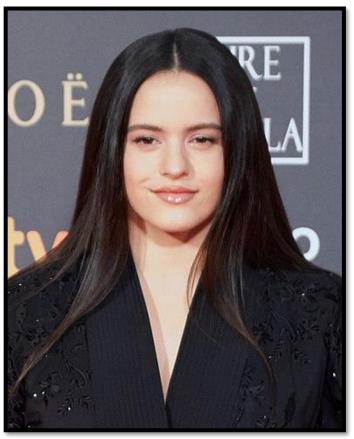

# How to read results – Sorting results

## Global Brand Database

QUICK SEARCH BY BRAND NAME BY BRAND LOGO BY GOODS AND SERVICES ADVANCED SEARCH EXPLORE DATA COVERAGE TOOLS

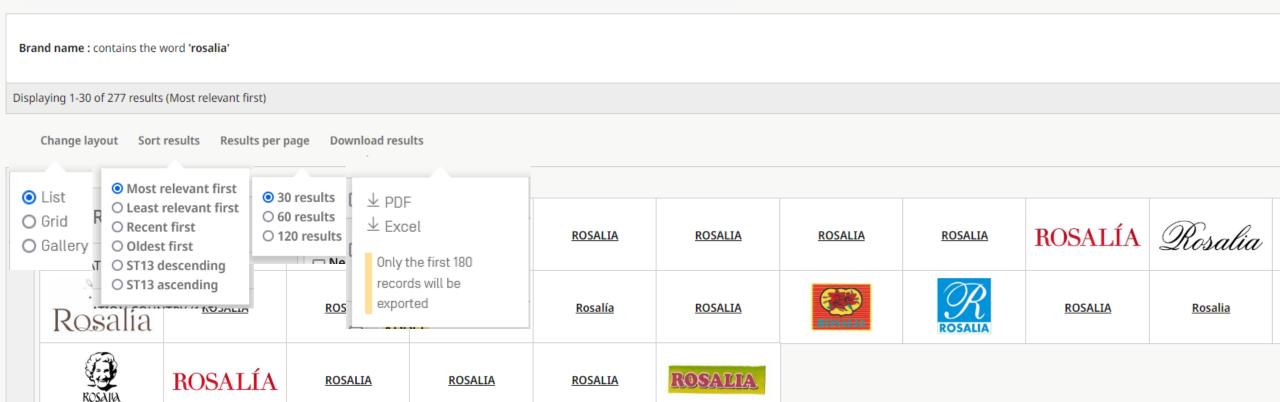

« < Page 1 / 10 > >>

## How to read results

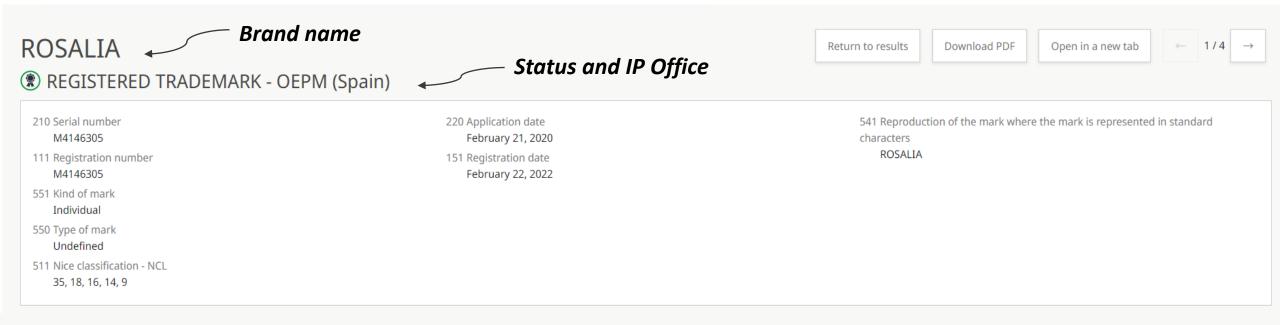

### NAMES AND ADDRESSES

#### 730 NAME AND ADDRESS OF THE APPLICANT OR THE HOLDER

Name ROSALIA VILA TOBELLA Holder data

Kind

Natural person

Identifier

M4146305-001

Country Spain

#### 740 NAME AND ADDRESS OF THE REPRESENTATIVE

Representative Name María Dolores Garayalde

Kind

Natural person

Identifier

928

Country Spain

## How to read results

## CLASSIFICATION 4

#### Nice classes associated with this brand

511 THE INTERNATIONAL CLASSIFICATION OF GOODS AND SERVICES FOR THE PURPOSES OF THE REGISTRATION OF MARKS (NICE CLASSIFICATION) AND/OR LIST OF GOODS AND/OR SERVICES CLASSIFIED ACCORDING THERETO

- 9
  - Eyewear, sunglasses, eyeglasses, eyeglasses, eyeglasses, eyeglasses frames Radios incorporating clocks Watchbands that communicate data to smartphones Watchbands that communicate data to other electronic devices Smart watches and physical activity monitors Cases for spectacles, smartphones and photographic apparatus and instruments Headphones Apparatus and instruments Tecording, storing, transmission or reproduction of sound, video, still or moving images, text and information Recording Show more
- 74
  - Precious metals and their alloys and goods in precious metals or coated therewith: Jewellery, Not included in any other classes Jewellery, precious and semi-precious stones Horological and chronometric instruments
- 16
  - Printed matter Books Pamphlets Magazines Programmes, including, but not limited to, concert or concert tour programmes Posters Photographs [printed] Picture postcards Cards Song books Pictures Teaching materials [except apparatus] Printed sheet music Decals and temporary tattoos Wall charts Calendars Stationery, including, but not limited to, adhesives, albums, folders, notebooks, pencils, pens and nibs
- 18
  - Goods of leather and imitations of leather: Bags and pouches Animal skins Luggage and carrying bags, including, but not limited to, trunks, travelling bags, school satchels and suitcases Umbrellas, parasols, canes and walking sticks Handbags and wallets Card wallets and pocket wallets
- . 25
  - Clothing, including, but not limited to, dresses, t-shirts, tops, sweatshirts, trousers, leggings, sportswear, underwear, jackets, skirts, waistcoats, bathing suits and trunks, scarves and belts Footwear, including, but not limited to, sports shoes, boots and dress shoes Headwear, including, but not limited to, caps, hats, visors and beanies
- 35
  - Store services, Selling via worldwide computer networks, in relation the following goods, glasses and Sunglasses, jeweler goods, Clocks and watches, jewellery, Recording media and Reproduction of sound and Images and accessories thereof, Bookcases, Stationery and Print shop products, Handbags, Leatherware (leather goods), namely jackets, Trousers, T-shirts, Clothing sets, Shoes, Handbags, Bags, Pocket wallets and rucksacks and Articles of luggage, Articles of clothing, footwear and head Show more
- 41
  - Providing of education, entertainment, recreational and cultural activities, including, but not limited to, entertainment provided by singers Entertainment provided by musicians and dancers entertainment in the form of concert performances, orchestral performances, live musical performances entertainment by means of concerts, roadshows, radio and television entertainment in the form of recorded music and television programmes Entertainment provided via the internet non-downlo Show more

#### IP OFFICE - EUIPO (European Union)

## IP Office where the brand was registered

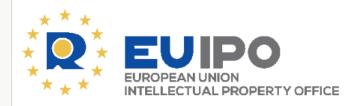

- Official status
   Registration cancellation pending
- Status date
   May 16, 2022
- Designated countries
   European Union

Find here the original record

# Thank you for your attention. Time for the Q&A!

You can also address your questions about the GBD to gbd @wipo.int

© WIPO, 2024

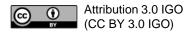

The CC license does not apply to non-WIPO content in this presentation.

Photo credits: Creative Commons, WIPO/Berrod

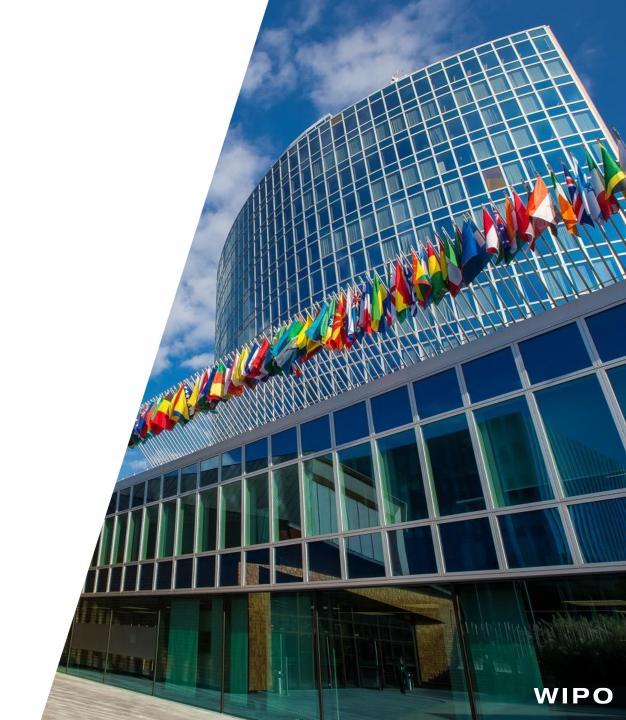

## Public Webinars – 8 Languages

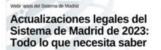

wi 1:03:21

9 MONTHS AGO

Actualizaciones legales del Siste...

マドリッド制度に関するWebセミナー

商標の国際登録制度『マドリッド制 度』の概要(初級) - 制度を学びたいス タートアップ、中小企業の方にも!

2023年10月26日

w 1:13:44

EDUCATION

15 DAYS AGO

商標の国際登録制度『マドリ ッド制度』の概要(初級) - 制度 Web wees du système de Modrid

Protéger sa marque à l'étranger : Guide sur le système de Madrid de l'OMPI et outils de propriété intellectuelle pour les PME

w 1:08:24

5 MONTHS AGO

Protéger sa marque à l'étranger ...

تحديثات قانونية لعام 2023 ومالحظات الفريق العامل

wi 44:48

**B MONTHS AGO** 

... لعام 2023 أراء ومقترحات الفريق العامل

马德里体系网络研讨会

中国商标局的马德里申请程序 (2023)

EDUCATION

4 MONTHS AGO

The Madrid Filing Procedure in China Trademark Office

Официальные формы: **Управление** международной регистрацией

w 59:39

**EDUCATION** 

2 YEARS AGO

Official Forms: Managing an international registration

**EDUCATION** 

**Understanding Procedures at** the IP Office of the United Kingdom (UKIPO)

wi 1:06:25

1 MONTH AGO

Understanding Procedures at th...

## Certificates of Attendance

Share your certificate on <u>LinkedIn</u>, <u>Twitter</u> and other social media channel.

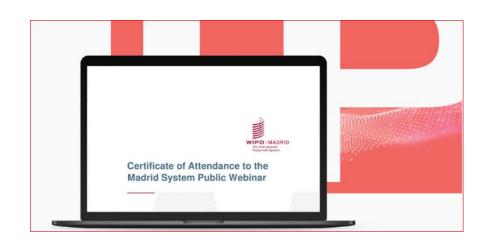

Tag WIPO #MadridSystem

# Video Explainers and Tutorials

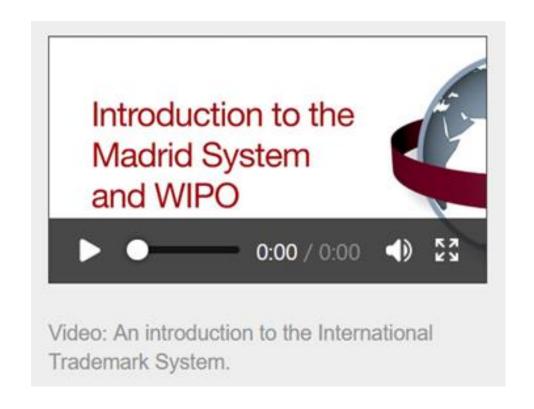

47

- Certified and tutored online course
- 6 modules 15 hours
- Free
- 800 1000 participants per session
- With the WIPO Academy

<u>DL-303 Specialized Course on the Madrid System for the International Registration</u> of Marks

# **Distance Learning Course**

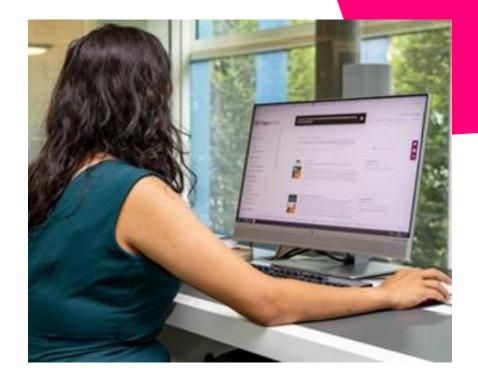

# Madrid System Podcast

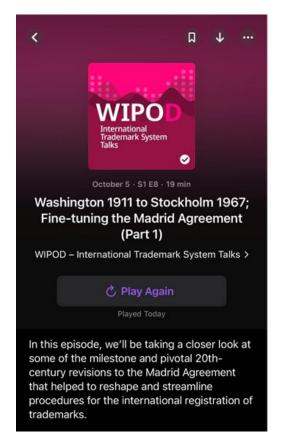

49

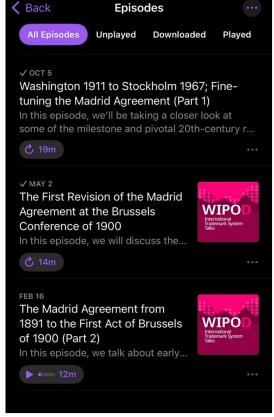

WIPOD – International Trademark System Talks 9 episodes

Spotify 
Apple Podcasts 
Google Podcasts

# Stay informed

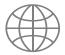

Visit the <u>Madrid System Website</u>

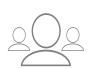

 Access <u>Madrid System Webinars</u> recordings and stay tuned for new topics

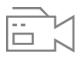

Tutorials Play our Madrid System <u>"How-to"</u>
 videos and tutorials

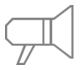

Subscribe to <u>Madrid System News</u>

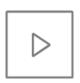

 YouTube playlists and listen our <u>historical</u> podcasts

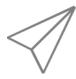

Questions <u>Contact us</u> online or by phone

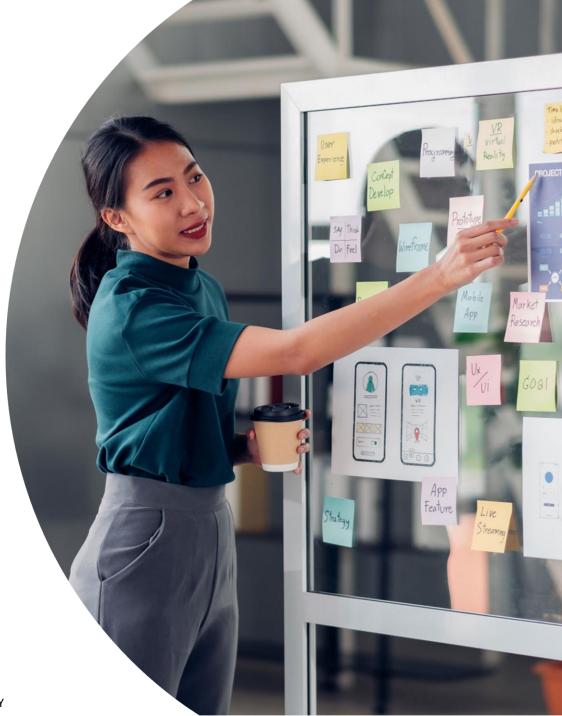

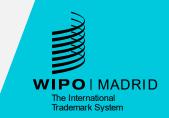

© WIPO, 2024

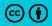

CC Attribution 4.0 International (CC BY 4.0)

The CC license does not apply to non-WIPO content in this presentation.

Photo credits: XXXX

# Thank you!